<<PowerBuilder>>>>

<<PowerBuilder>>>>

- 13 ISBN 9787121079528
- 10 ISBN 7121079526

出版时间:2011-5

页数:440

字数:729600

extended by PDF and the PDF

http://www.tushu007.com

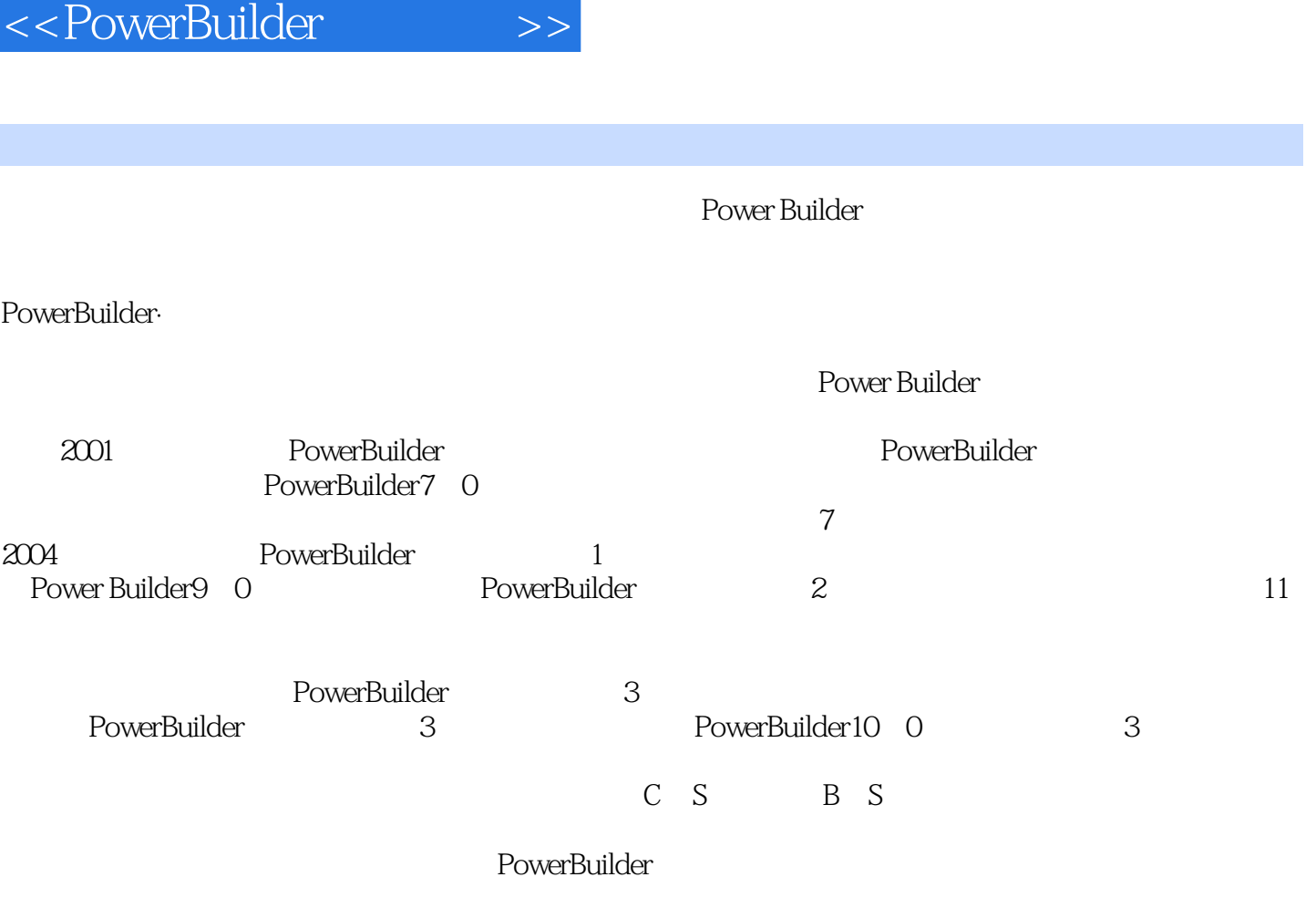

PowerBuilder

## <<PowerBuilder>>>>>>>

## $,$  tushu007.com

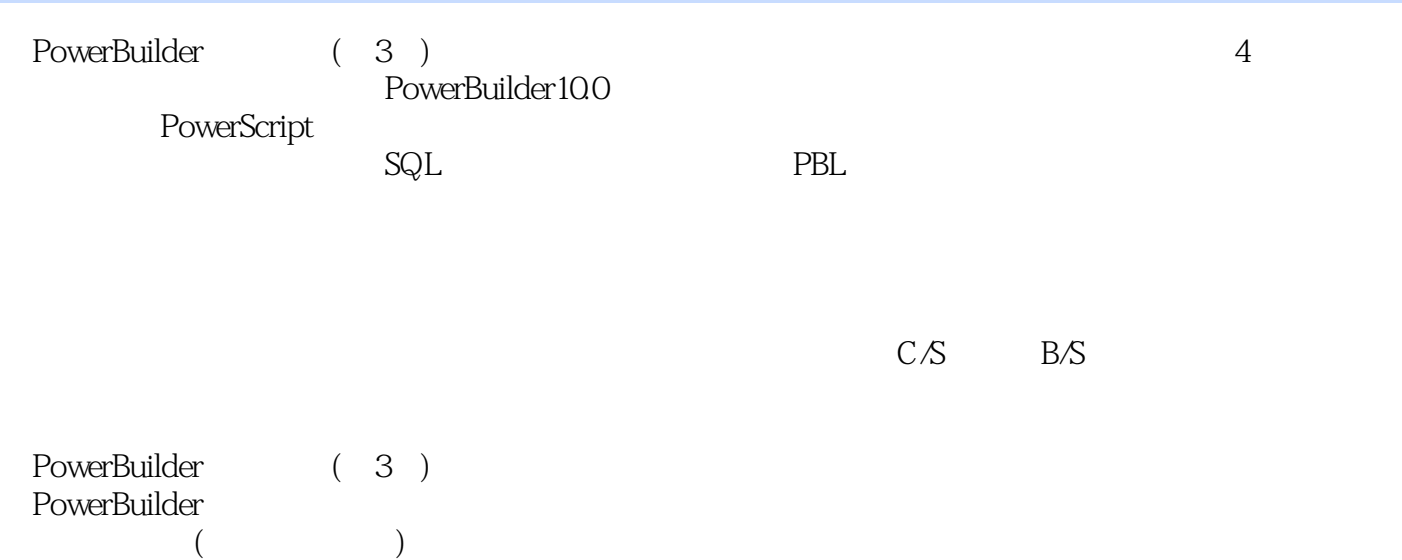

<<PowerBuilder>>>>>>>

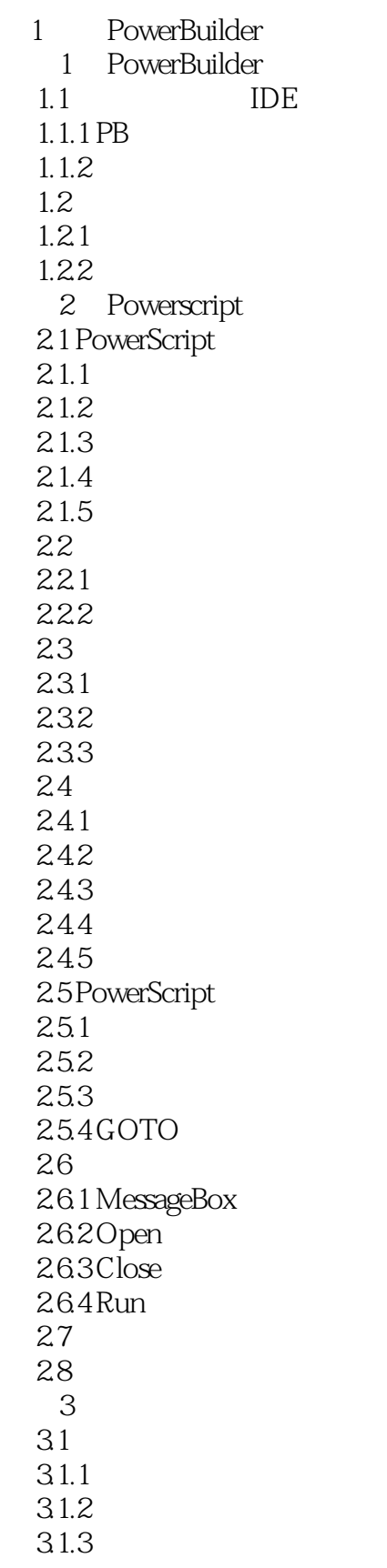

<<PowerBuilder>>>>

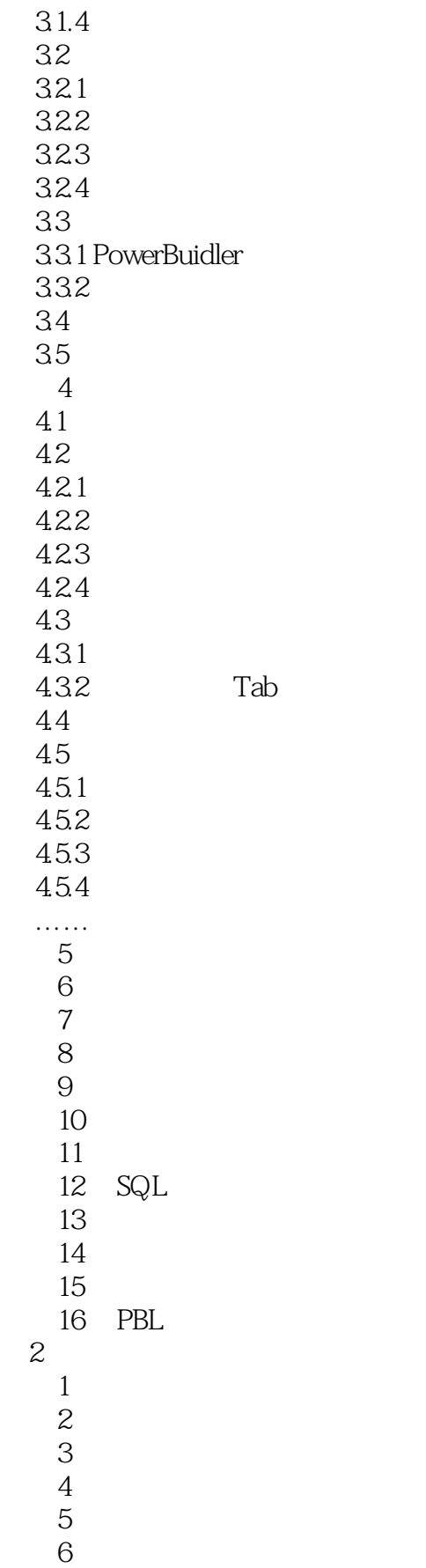

<<PowerBuilder>>>>>

- $7$  第8章 习题
	-
- 第9章 习题
	- 第10章 习题
	- $11$ 第12章 习题
	-
	- 第13章 习题 第14章 习题
	- 第15章 习题
	-
	- 第3部分 上机操作指导
- 第4部分 综合应用实习一
- 第4部分 综合应用实习二

*Page 7*

*Page 8*

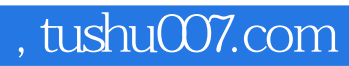

<<PowerBuilder>>>>>>>

本站所提供下载的PDF图书仅提供预览和简介,请支持正版图书。

更多资源请访问:http://www.tushu007.com